## $\tag{1.1} \label{1.1}$  , , , (, ). .

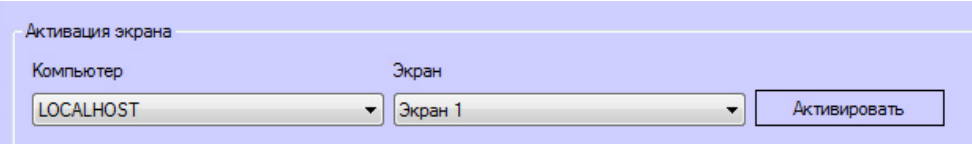

 $\overline{\phantom{a}}$ 

 $\qquad \qquad , \qquad \qquad , \qquad \qquad .$